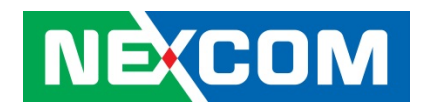

# **NEXCOM**

MiniPCIe NISK-NVRAM

Library User Manual

Manual Rev.: V0.4

Revision Date: Feb. 03rd, 2015

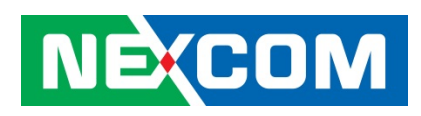

# **Revise note:**

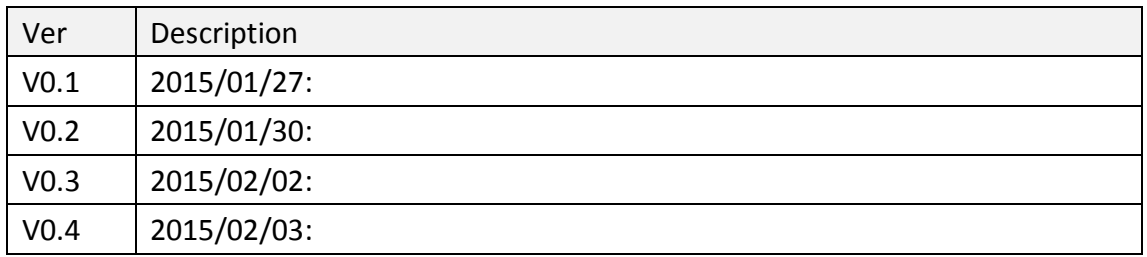

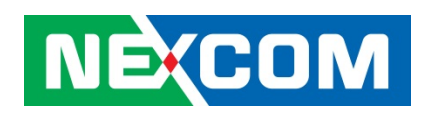

# **Contents**

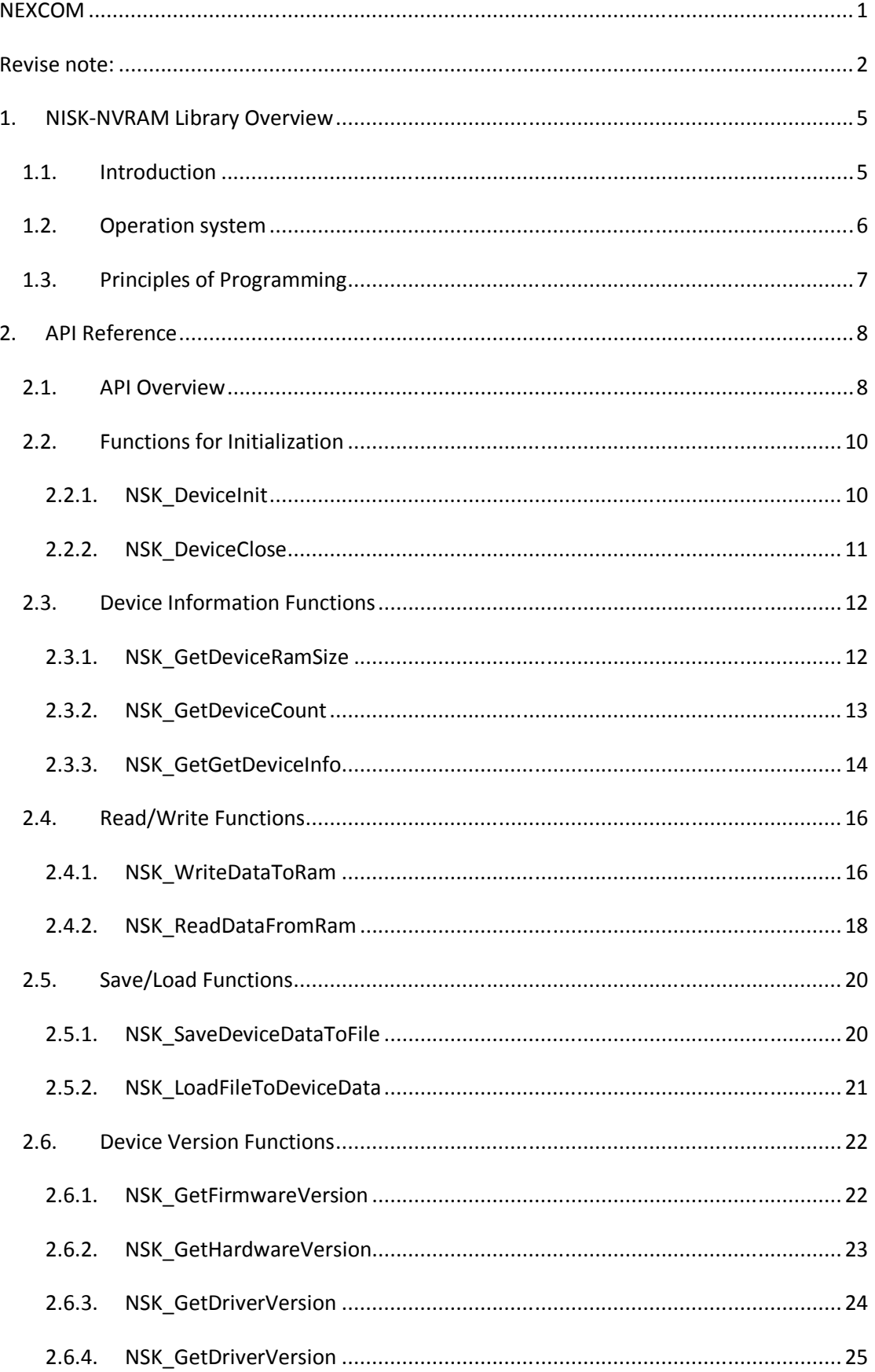

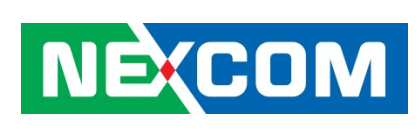

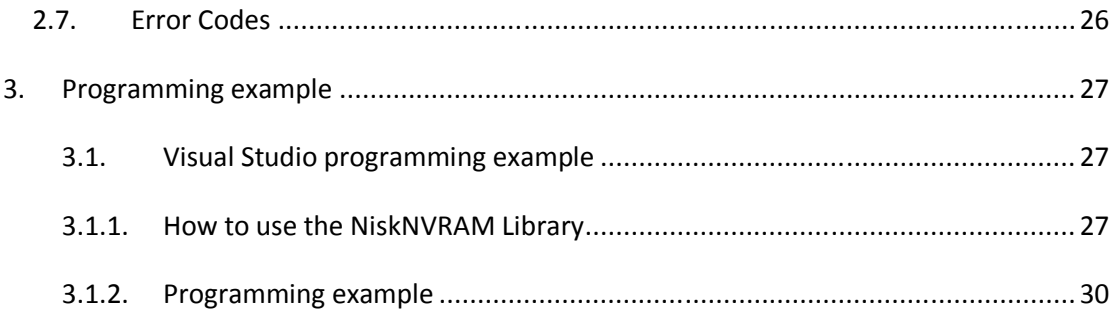

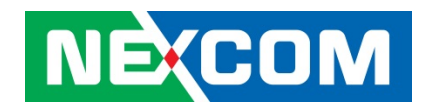

# **1. NISK-NVRAM Library Overview**

# **1.1. Introduction**

*NISK-NVRAM Library* is a programming interface for controlling Mini PCIe NISK-NVRAM devices.

Following figure shows the system architecture of NISK-NVRAM:

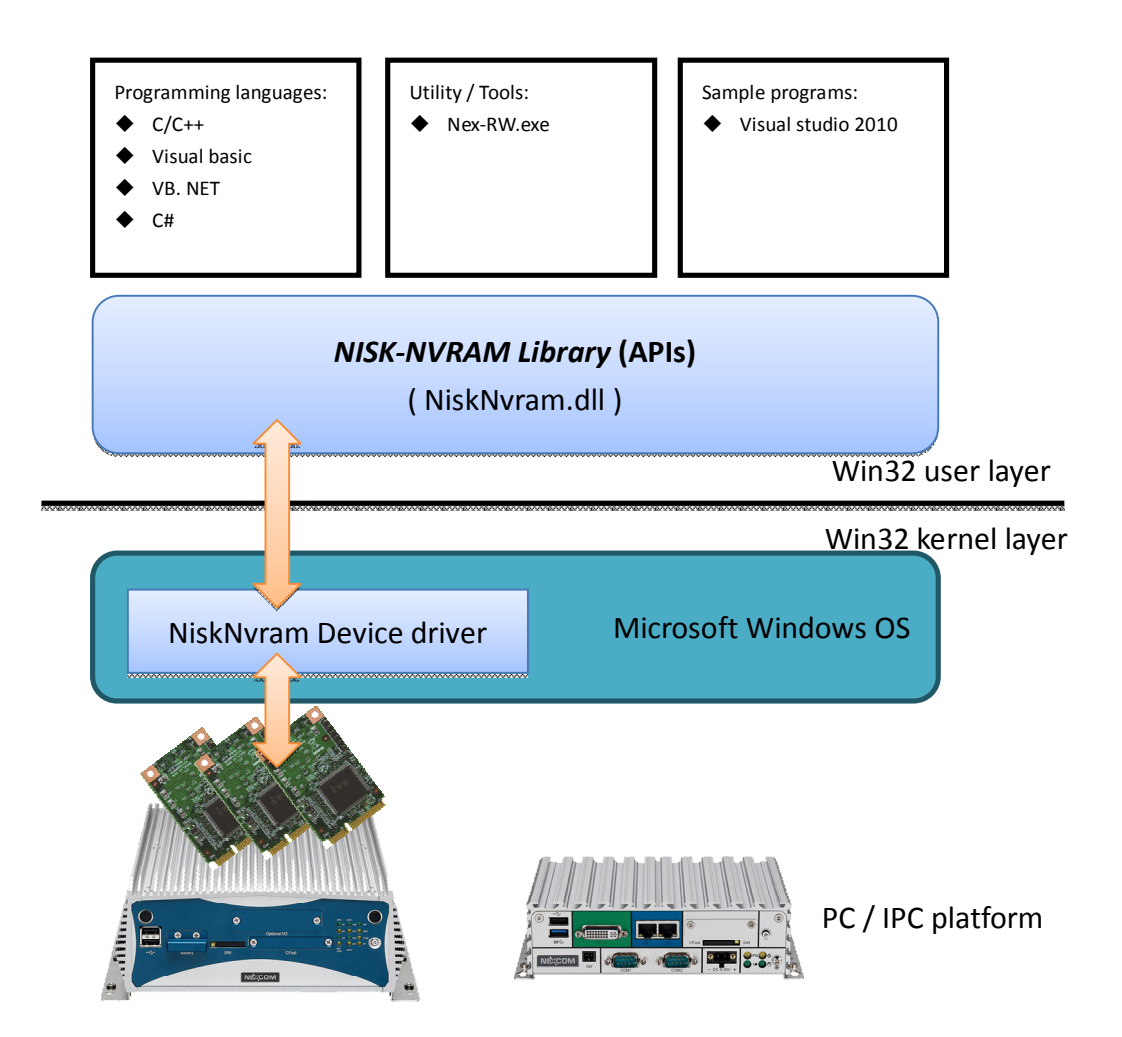

NISK-NVRAM system architecture

Sample programs for NISK-NVRAM please refer to Chapter.3 as a programming reference.

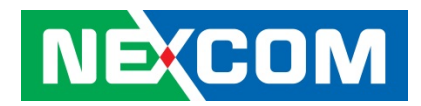

# **1.2. Operation system**

NISK-NVRAM library (NiskNVRAM.dll and device driver) supports following operating system:

Microsoft® Windows® 7 (32 bit)

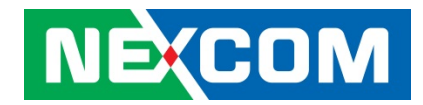

# **1.3. Principles of Programming**

The basic NISK-NVRAM library programming flow chart is as following figure.

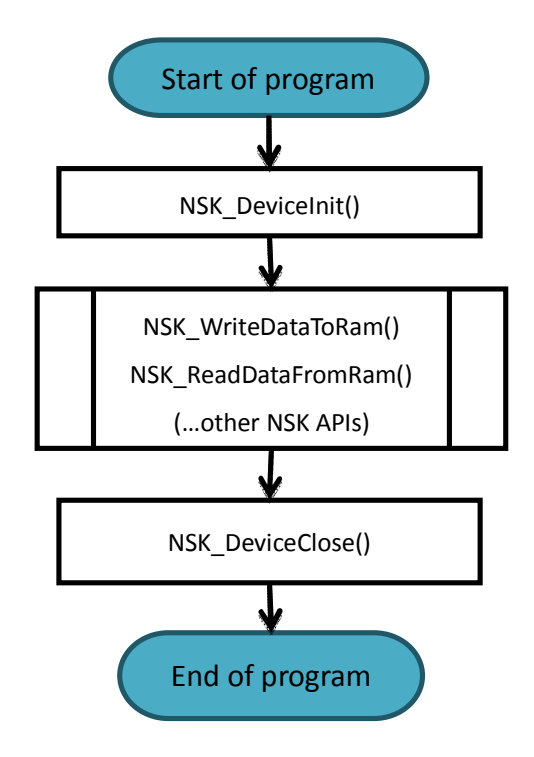

- 1. Before using the Nisk NVRAM functions, please execute the initial function NSK\_DeviceInit() first.
- 2. After finishing programming, please execute the close function NSK\_DeviceClose() to close the devices.
- 3. This library (device driver) supports up to 16 NISK-NVRAM devices in one machine.
- 4. The maximum size of NVRAM memory on the device is 1 Mbytes(1048576 bytes).

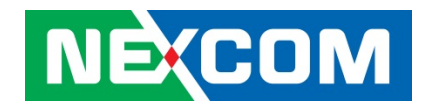

# **2. API Reference**

# **2.1. API Overview**

All APIs of NiskNVRAM Library are listed. The definition of API is located at the header file "NiskNVRAM.h".

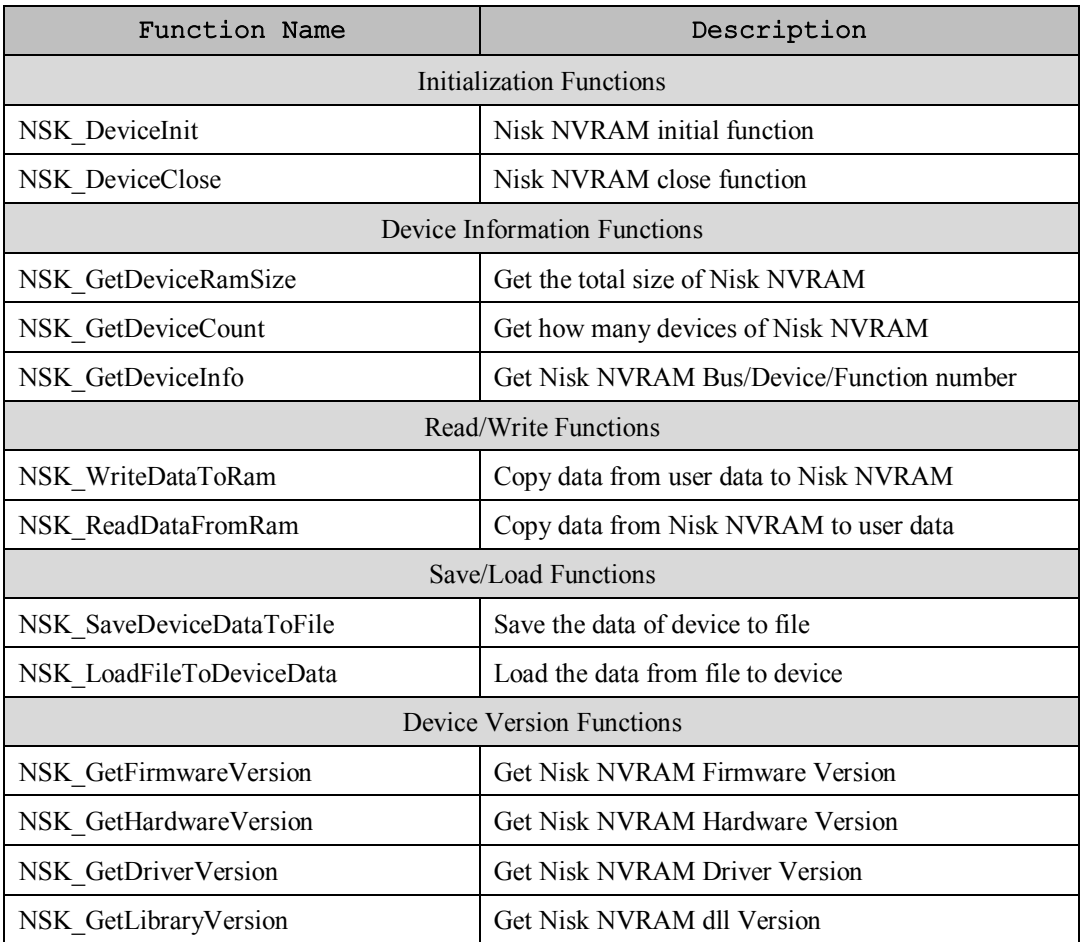

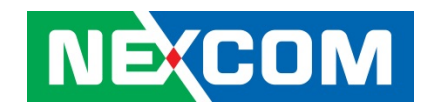

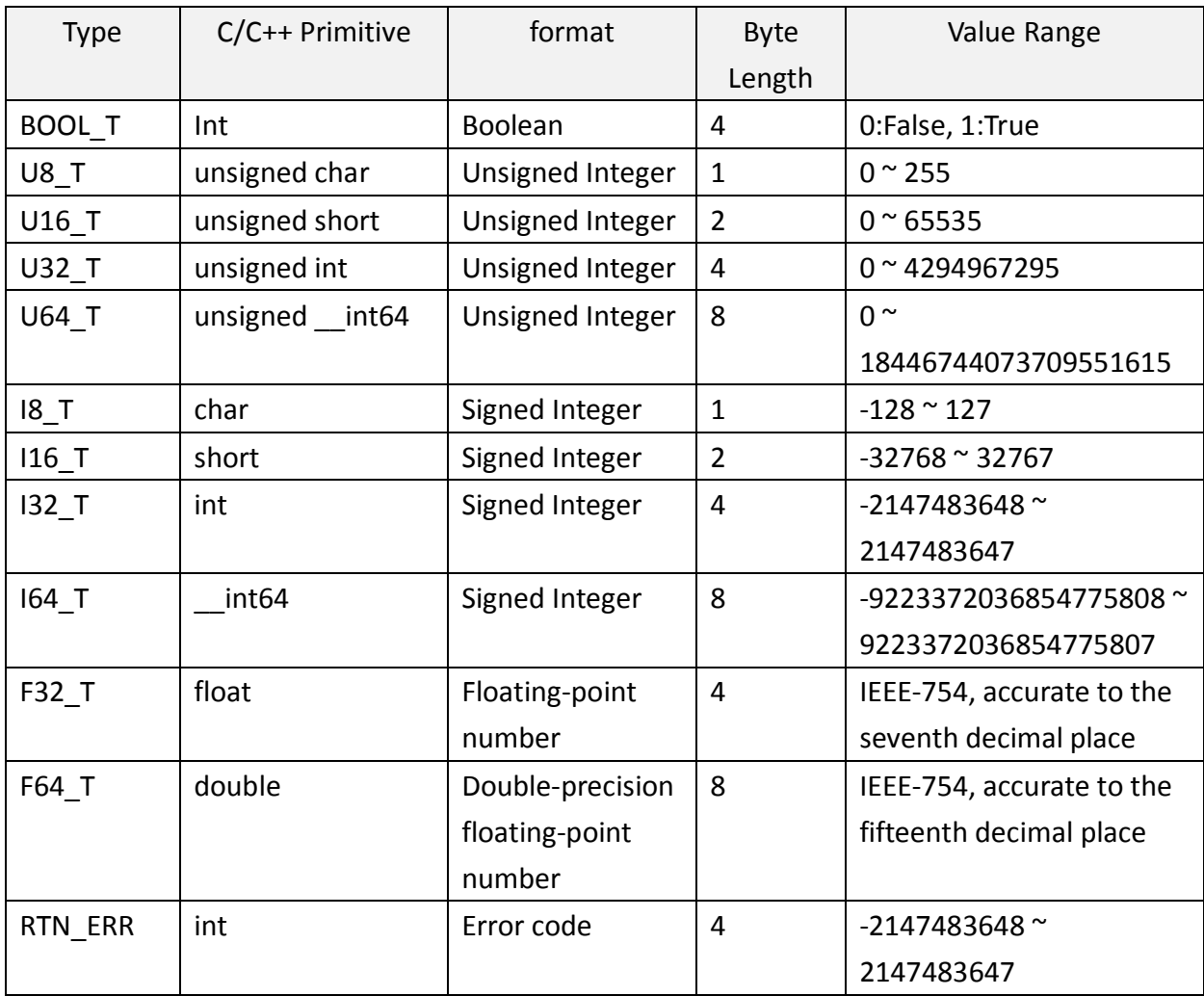

The C/C++ data types for API is defined in "nex\_type.h" and listed as follows:

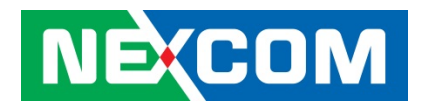

# 2.2. **Functions for Initialization**

# **2.2.1. NSK\_DeviceInit**

Nisk NVRAM initial function

# **C/C++ Syntax:**

RTN\_ERR NSK\_DeviceInit();

# **Parameters:**

<no Parameters>

# **Returned Values:**

Error Code is returned.

"RETURN\_SUCCESS" (0) is returned if function call is successful, while "Error Code" is returned when failed. The Error code is defined as "ERROR\_XXXX" (non-zero) in header file "NiskNVRAM.h".

# **Usage:**

This function is used for initializing the library of NISK-NVRAM. **Attention!** The function has to be the first executed function before executing all other functions of NISK-NVRAM library.

# **Reference:**

NSK\_DeviceClose();

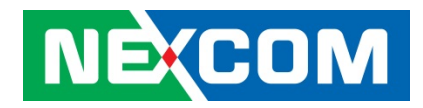

# **2.2.2. NSK\_DeviceClose**

Nisk NVRAM close function

#### **C/C++ Syntax:**

RTN\_ERR NSK\_DeviceClose();

#### **Parameters:**

<no Parameters>

#### **Returned Values:**

Error Code is returned.

"RETURN\_SUCCESS" (0) is returned if function call is successful, while "Error Code" is returned when failed. The Error code is defined as "ERROR\_XXXX" (non-zero) in header file "NiskNVRAM.h".

#### **Usage:**

This function is used for closing the library of NISK-NVRAM. Typically, this API is execute at the end of application to release the system resources which allocated by NISK-NVRAM library.

**Attention!** The function has to be the last executed function after executing all other functions of NISK-NVRAM library.

## **Reference:**

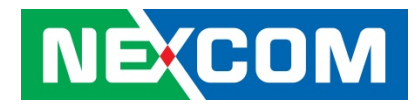

# **2.3. Device Information Functions**

# **2.3.1. NSK\_GetDeviceRamSize**

Get the total size of Nisk NVRAM

# **C/C++ Syntax:**

RTN\_ERR NSK\_GetDeviceRamSize(U32\_T \*size);

#### **Parameters:**

U32 T \*Size: Size is a pointer of U32 T. After executing this function, the total size of the device of Nisk NVRAM would be updated in this parameter.

#### **Returned Values:**

Error Code is returned.

"RETURN\_SUCCESS" (0) is returned if function call is successful, while "Error Code" is returned when failed. The Error code is defined as "ERROR\_XXXX" (non-zero) in header file "NiskNVRAM.h".

#### **Usage:**

This function is used for getting the total size of the device of Nisk NVRAM. Attention! The function could only be executed after calling the NSK DeviceInit function.

#### **Reference:**

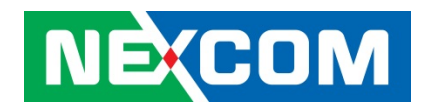

# **2.3.2. NSK\_GetDeviceCount**

Get how many devices of Nisk NVRAM on a machine

# **C/C++ Syntax:**

RTN\_ERR NSK\_GetDeviceCount(U32\_T \*count);

# **Parameters:**

U32 T \*count: count is a pointer of U32 T. After executing this function, the total count of the device of Nisk NVRAM would be updated in this parameter.

#### **Returned Values:**

Error Code is returned.

"RETURN\_SUCCESS" (0) is returned if function call is successful, while "Error Code" is returned when failed. The Error code is defined as "ERROR\_XXXX" (non-zero) in header file "NiskNVRAM.h".

## **Usage:**

This function is used for getting the total count of the device of Nisk NVRAM on a machine.

Attention! The function could only be executed after calling the NSK DeviceInit function.

#### **Reference:**

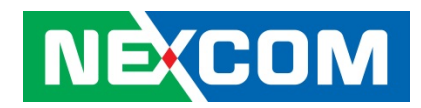

# **2.3.3. NSK\_GetGetDeviceInfo**

Get Bus/Device/Function number of Nisk NVRAM

# **C/C++ Syntax:**

RTN\_ERR NSK\_GetDeviceInfo(U32\_T Device\_Id, DEVICE\_INFO\_T \*pInfo);

#### **Parameters:**

U32\_T DeviceId : DeviceID is the ID of the device of Nisk NVRAM that determines which device of Nisk NVRAM you want to control. DeviceId starts from 0, and depends on the count of the devices of Nisk NVRAM. For example, if there is only one device of Nisk NVRAM on a machine, DeviceID would be 0. If there are two device of Nisk NVRAM on this machine, DeviceID might be 0 or 1. The range of "DeviceId" is  $0 \approx 15$ 

DEVICE\_INFO\_T \*pInfo : pInfo is a pointer of struct DEVICE\_INFO\_T. Depending on the first input parameter " *DeviceId*", after executing this function, Bus number, Device number and function number of the device of Nisk NVRAM would be updated in this parameter.

# typedef struct

{

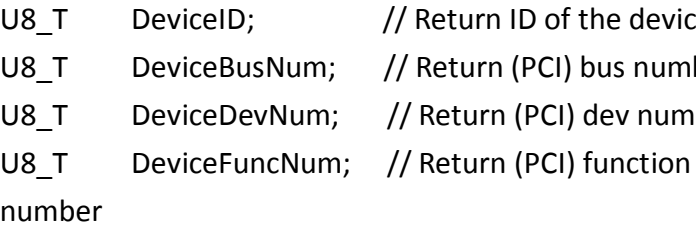

If Return ID of the device <sup>'</sup>/ Return (PCI) bus number

// Return (PCI) dev number

}DEVICE\_INFO\_T;

#### **Returned Values:**

Error Code is returned.

"RETURN\_SUCCESS" (0) is returned if function call is successful, while "Error Code" is returned when failed. The Error code is defined as "ERROR\_XXXX" (non-zero) in header file "NiskNVRAM.h".

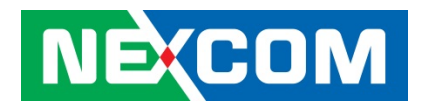

# **Usage:**

This function is used for getting the driver version of the device of Nisk NVRAM. **Attention!** The function could only be executed after calling the NSK\_DeviceInit function.

# **Reference:**

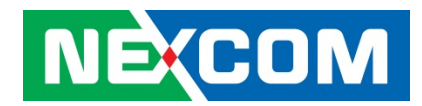

# **2.4. Read/Write Functions**

#### **2.4.1. NSK\_WriteDataToRam**

Copy data from user data to Nisk NVRAM

#### **C/C++ Syntax:**

RTN\_ERR NSK\_WriteDataToRam(U32\_T DeviceId, U32\_T Offset, U32\_T ByteOfLength, U8\_T \*Data);

#### **Parameters:**

- U32 T DeviceId : DeviceID is the ID of the device of Nisk NVRAM that determines which device of Nisk NVRAM you want to control. DeviceId starts from 0, and depends on the count of the devices of Nisk NVRAM. For example, if there is only one device of Nisk NVRAM on a machine, DeviceID would be 0. If there are two device of Nisk NVRAM on this machine, DeviceID might be 0 or 1. The range of "DeviceId" is  $0 \approx 15$
- U32 T Offset: Offset from start address of NVRAM memory. The unit is byte. The range of "Offset" is  $0 \sim (MAX$  NVRAM SIZE - 1), MAX\_NVRAM\_SIZE is 1048576.
- U32\_T ByteOfLength: ByteOfLength is the length from the offset of the start address that has to be written from user data to the device of Nisk NVRAM. The unit is byte. The range of "ByteOfLength" is  $1 \sim MAX$  NVRAM SIZE, MAX\_NVRAM\_SIZE is 1048576.

**Attention!** ByteOfLength has to be equal or smaller than the residual size, the residual size is (MAX\_NVRAM\_SIZE - Offset).

U8  $T^*$ Data: Data is a pointer of U8  $T$ , which pointed to the start address of the user data.

#### **Returned Values:**

Error Code is returned.

"RETURN\_SUCCESS" (0) is returned if function call is successful, while "Error Code" is returned when failed. The Error code is defined as "ERROR\_XXXX" (non-zero) in header file "NiskNVRAM.h".

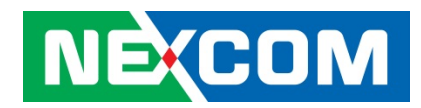

## **Usage:**

This function is used for copying data from user data to the device of Nisk NVRAM.

**Attention!** The function could only be executed after calling the NSK\_DeviceInit function.

# **Reference:**

NSK\_DeviceInit();NSK\_ReadDataFromRam()

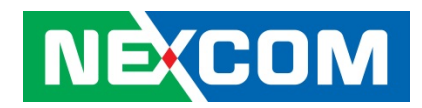

# **2.4.2. NSK\_ReadDataFromRam**

Copy data from Nisk NVRAM to user data

# **C/C++ Syntax:**

RTN\_ERR NSK\_ReadDataFromRam(U32\_T DeviceId, U32\_T Offset, U32\_T ByteOfLength, U8\_T \*Data);

#### **Parameters:**

- U32\_T DeviceId : DeviceID is the ID of the device of Nisk NVRAM that determines which device of Nisk NVRAM you want to control. DeviceId starts from 0, and depends on the count of the devices of Nisk NVRAM. For example, if there is only one device of Nisk NVRAM on a machine, DeviceID would be 0. If there are two device of Nisk NVRAM on this machine, DeviceID might be 0 or 1. The range of "DeviceId" is  $0 \approx 15$
- U32 T Offset: Offset from start address of NVRAM memory. The unit is byte. The range of "ByteOfLength" is  $1 \sim \text{MAX}$  NVRAM SIZE, MAX\_NVRAM\_SIZE is 1048576.
- U32\_T ByteOfLength: ByteOfLength is the length from the offset of the start address that has to be read from the device of Nisk NVRAM to user data. The unit is byte. The range of "ByteOfLength" is  $1 \sim MAX$  NVRAM SIZE,

MAX\_NVRAM\_SIZE is 1048576.

**Attention!** ByteOfLength has to be equal or smaller than the residual size, the residual size is (MAX\_NVRAM\_SIZE - Offset).

U8  $T^*$ Data: Data is a pointer of U8  $T$ , which pointed to the start address of the user data.

#### **Returned Values:**

Error Code is returned.

"RETURN\_SUCCESS" (0) is returned if function call is successful, while "Error Code" is returned when failed. The Error code is defined as "ERROR\_XXXX" (non-zero) in header file "NiskNVRAM.h".

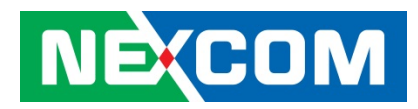

#### **Usage:**

This function is used for copying data from the device of Nisk NVRAM to user data.

**Attention!** The function could only be executed after calling the NSK\_DeviceInit function.

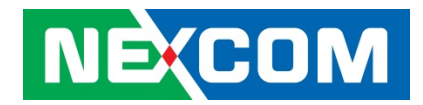

# **2.5. Save/Load Functions**

# **2.5.1. NSK\_SaveDeviceDataToFile**

Save the data of device to file

#### **C/C++ Syntax:**

RTN\_ERR FNTYPE NSK\_SaveDeviceDataToFile(U32\_T DeviceId, I8\_T\* save\_file);

#### **Parameters:**

- U32 T DeviceId : DeviceID is the ID of the device of Nisk NVRAM that determines which device of Nisk NVRAM you want to control. DeviceId starts from 0, and depends on the count of the devices of Nisk NVRAM. For example, if there is only one device of Nisk NVRAM on a machine, DeviceID would be 0. If there are two device of Nisk NVRAM on this machine, DeviceID might be 0 or 1. The range of "DeviceId" is  $0 \approx 15$
- I8  $T^*$  save file: save file is a pointer of I8 T, pointed to a string which is the directory of the file has to be saved. Note that the filename extension has to be ".nrw". Ex. "C:\\test\_data.nrw"

# **Returned Values:**

Error Code is returned.

"RETURN\_SUCCESS" (0) is returned if function call is successful, while "Error Code" is returned when failed. The Error code is defined as "ERROR\_XXXX" (non-zero) in header file "NiskNVRAM.h".

# **Reference:**

NSK\_LoadFileToDeviceData();

#### **Usage:**

This function is used for saving data (data byte  $0$  ~1048575) from the device of Nisk NVRAM to a file(.nrw).

Attention! The function could only be executed after calling the NSK DeviceInit function.

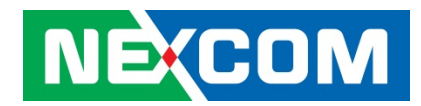

# **2.5.2. NSK\_LoadFileToDeviceData**

Load the data from file to device

# **C/C++ Syntax:**

RTN\_ERR FNTYPE NSK\_LoadFileToDeviceData(U32\_T DeviceId, I8\_T\* load\_file);

#### **Parameters:**

- U32\_T DeviceId : DeviceID is the ID of the device of Nisk NVRAM that determines which device of Nisk NVRAM you want to control. DeviceId starts from 0, and depends on the count of the devices of Nisk NVRAM. For example, if there is only one device of Nisk NVRAM on a machine, DeviceID would be 0. If there are two device of Nisk NVRAM on this machine, DeviceID might be 0 or 1. The range of "DeviceId" is  $0 \approx 15$
- I8  $T^*$  load file: load file is a pointer of I8 T, pointed to a string which is the directory of the file has to be loaded. Note that the filename extension has to be ".nrw". Ex. "C:\\test\_data.nrw"

# **Returned Values:**

Error Code is returned.

"RETURN\_SUCCESS" (0) is returned if function call is successful, while "Error Code" is returned when failed. The Error code is defined as "ERROR\_XXXX" (non-zero) in header file "NiskNVRAM.h".

#### **Reference:**

NSK\_SaveDeviceDataToFile();

#### **Usage:**

This function is used for loading data (data byte 0 ~1048575) from a file(.nrw) to the device of Nisk NVRAM.

**Attention!** The function could only be executed after calling the NSK\_DeviceInit function.

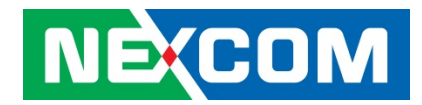

# **2.6. Device Version Functions**

# **2.6.1. NSK\_GetFirmwareVersion**

Get Nisk NVRAM Firmware Version

#### **C/C++ Syntax:**

RTN\_ERR NSK\_GetFirmwareVersion(U32\_T DeviceId, U32\_T \*version);

#### **Parameters:**

- U32 T DeviceId : DeviceID is the ID of the device of Nisk NVRAM that determines which device of Nisk NVRAM you want to control. DeviceId starts from 0, and depends on the count of the devices of Nisk NVRAM. For example, if there is only one device of Nisk NVRAM on a machine, DeviceID would be 0. If there are two device of Nisk NVRAM on this machine, DeviceID might be 0 or 1. The range of "DeviceId" is  $0 \approx 15$ .
- U32 T \*Version : Version is a pointer of U32 T. After executing this function, the firmware version of the device of Nisk NVRAM would be updated in this parameter.

# **Returned Values:**

Error Code is returned.

"RETURN\_SUCCESS" (0) is returned if function call is successful, while "Error Code" is returned when failed. The Error code is defined as "ERROR\_XXXX" (non-zero) in header file "NiskNVRAM.h".

#### **Usage:**

This function is used for getting the firmware version of the device of Nisk NVRAM.

**Attention!** The function could only be executed after calling the NSK\_DeviceInit function.

#### **Reference:**

NSK\_DeviceInit(); NSK GetHardwareVersion(); NSK\_GetDriverVersion(); NSK\_GetLibraryVersion();

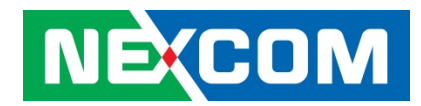

# **2.6.2. NSK\_GetHardwareVersion**

Get Nisk NVRAM Hardware Version

# **C/C++ Syntax:**

RTN\_ERR NSK\_GetHardwareVersion(U32\_T DeviceId, U32\_T \*version);

#### **Parameters:**

U32\_T DeviceId : DeviceID is the ID of the device of Nisk NVRAM that determines which device of Nisk NVRAM you want to control. DeviceId starts from 0, and depends on the count of the devices of Nisk NVRAM. For example, if there is only one device of Nisk NVRAM on a machine, DeviceID would be 0. If there are two device of Nisk NVRAM on this machine, DeviceID might be 0 or 1. The range of "DeviceId" is  $0 \approx 15$ .

U32 T \*Version : Version is a pointer of U32 T. After executing this function, the hardware version of the device of Nisk NVRAM would be updated in this parameter.

# **Returned Values:**

Error Code is returned.

"RETURN\_SUCCESS" (0) is returned if function call is successful, while "Error Code" is returned when failed. The Error code is defined as "ERROR\_XXXX" (non-zero) in header file "NiskNVRAM.h".

#### **Usage:**

This function is used for getting the hardware version of the device of Nisk NVRAM.

Attention! The function could only be executed after calling the NSK DeviceInit function.

# **Reference:**

NSK\_DeviceInit(); NSK\_GetFirmwareVersion(); NSK GetDriverVersion(); NSK GetLibraryVersion();

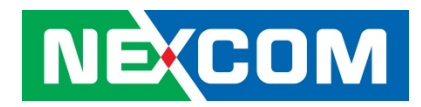

# **2.6.3. NSK\_GetDriverVersion**

Get Nisk NVRAM Driver Version

# **C/C++ Syntax:**

RTN\_ERR NSK\_GetDriverVersion(U32\_T DeviceId, U32\_T \*version);

#### **Parameters:**

U32\_T DeviceId : DeviceID is the ID of the device of Nisk NVRAM that determines which device of Nisk NVRAM you want to control. DeviceId starts from 0, and depends on the count of the devices of Nisk NVRAM. For example, if there is only one device of Nisk NVRAM on a machine, DeviceID would be 0. If there are two device of Nisk NVRAM on this machine, DeviceID might be 0 or 1. The range of "DeviceId" is  $0 \approx 15$ .

U32 T \*Version : Version is a pointer of U32 T. After executing this function, the driver version of the device of Nisk NVRAM would be updated in this parameter.

# **Returned Values:**

Error Code is returned.

"RETURN\_SUCCESS" (0) is returned if function call is successful, while "Error Code" is returned when failed. The Error code is defined as "ERROR\_XXXX" (non-zero) in header file "NiskNVRAM.h".

#### **Usage:**

This function is used for getting the driver version of the device of Nisk NVRAM. **Attention!** The function could only be executed after calling the NSK\_DeviceInit function.

# **Reference:**

NSK\_DeviceInit(); NSK\_GetFirmwareVersion(); NSK\_GetHardwareVersion(); NSK\_GetLibraryVersion();

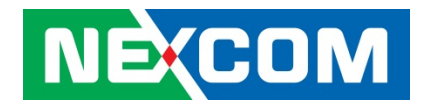

# **2.6.4. NSK\_GetDriverVersion**

Get Nisk NVRAM Library Version

#### **C/C++ Syntax:**

RTN\_ERR NSK\_GetLibraryVersion(U32\_T DeviceId, U32\_T \*version);

#### **Parameters:**

- U32\_T DeviceId : DeviceID is the ID of the device of Nisk NVRAM that determines which device of Nisk NVRAM you want to control. DeviceId starts from 0, and depends on the count of the devices of Nisk NVRAM. For example, if there is only one device of Nisk NVRAM on a machine, DeviceID would be 0. If there are two device of Nisk NVRAM on this machine, DeviceID might be 0 or 1. The range of "DeviceId" is  $0 \sim 15$
- U32  $T$  \*Version : Version is a pointer of U32  $T$ . After executing this function, the Library(dll) version of the device of Nisk NVRAM would be updated in this parameter.

# **Returned Values:**

Error Code is returned.

"RETURN\_SUCCESS" (0) is returned if function call is successful, while "Error Code" is returned when failed. The Error code is defined as "ERROR\_XXXX" (non-zero) in header file "NiskNVRAM.h".

#### **Usage:**

This function is used for getting the Library(dll) version of the device of Nisk NVRAM.

Attention! The function could only be executed after calling the NSK DeviceInit function.

#### **Reference:**

NSK\_DeviceInit(); NSK\_GetFirmwareVersion(); NSK\_GetHardwareVersion(); NSK\_GetDriverVersion();

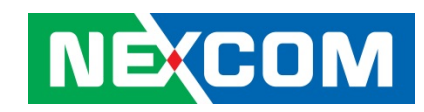

# **2.7. Error Codes**

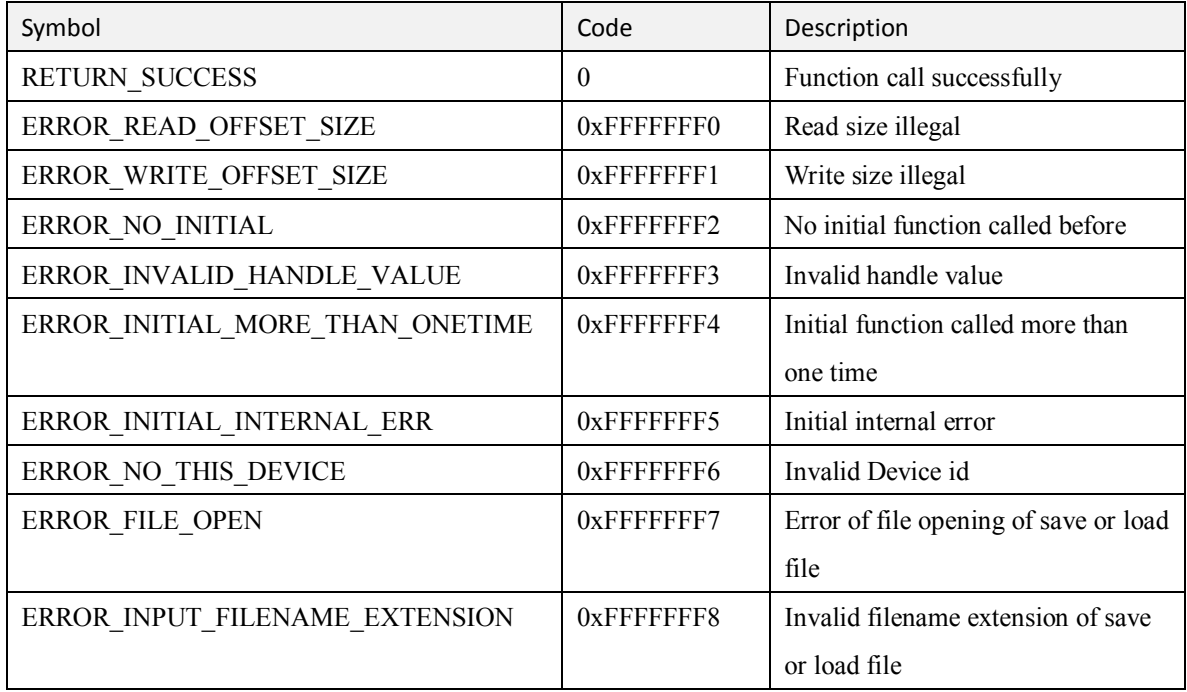

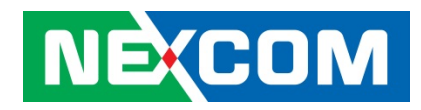

# **3. Programming example**

# **3.1. Visual Studio programming example**

# **3.1.1. How to use the NiskNVRAM Library**

The following steps show that how to use the NiskNVRAM library in the project of Mircosoft Visual Studio 2010 for this example:

1.Click the properties of the project of nvram\_sample.

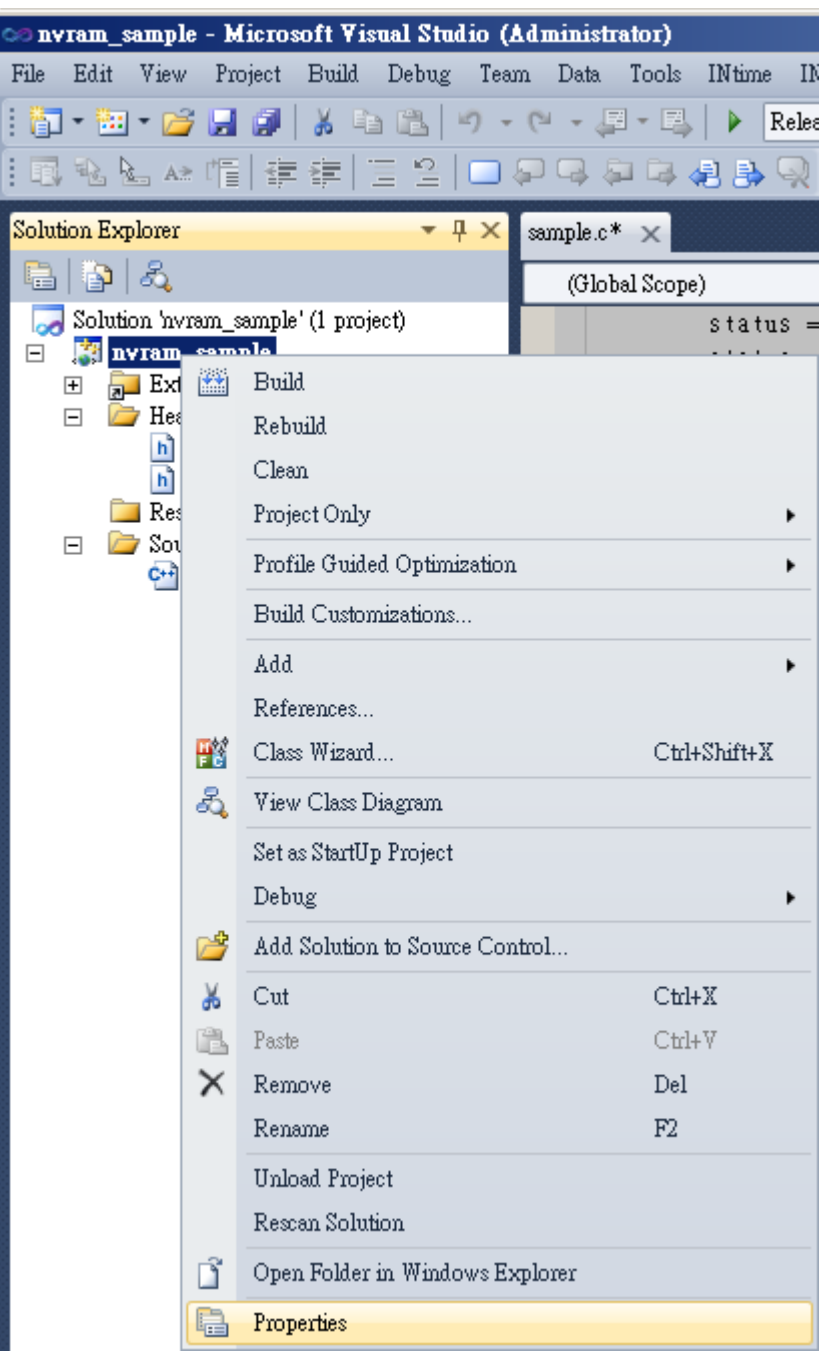

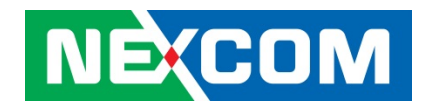

 $\sim$   $\sim$   $\sim$ 

2. Select the **C/C++** category of properties, and pick the **general** option under that. In the **Additional Include Directories** property, add the directory of the header files which we want to include in this project. In picture below, we add the relative directory "..\lib" for **Additional Include Directories** in this example.

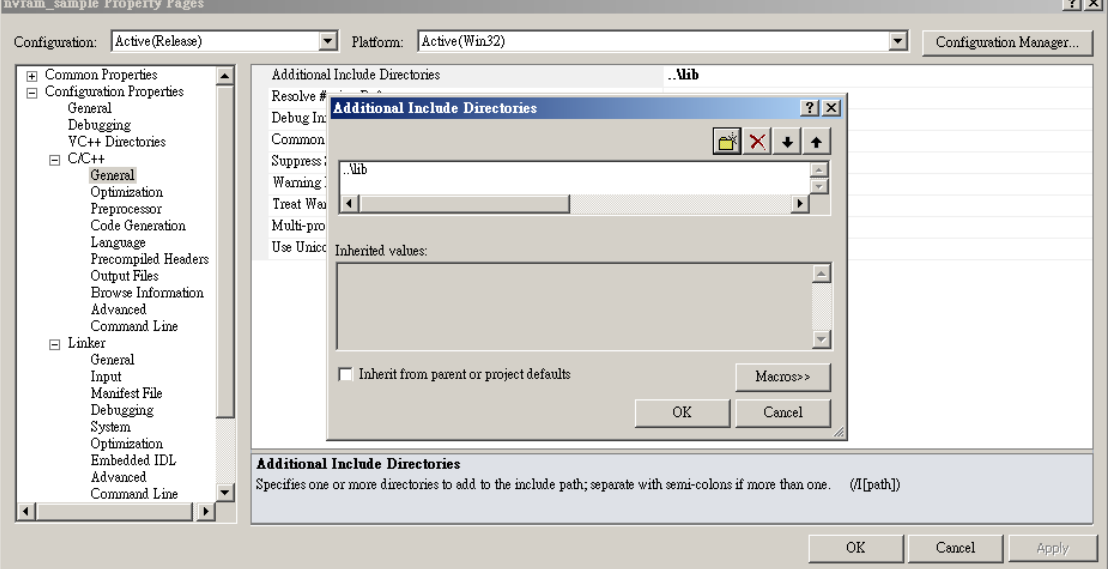

3. Select the **Linker** category of properties ,and pick the **General** option under that. In the **Additional Library Directories** property, add the directory of the library files which we want to use in this project. In picture below, we add the relative directory "..\lib" for **Additional Library Directories** in this example.

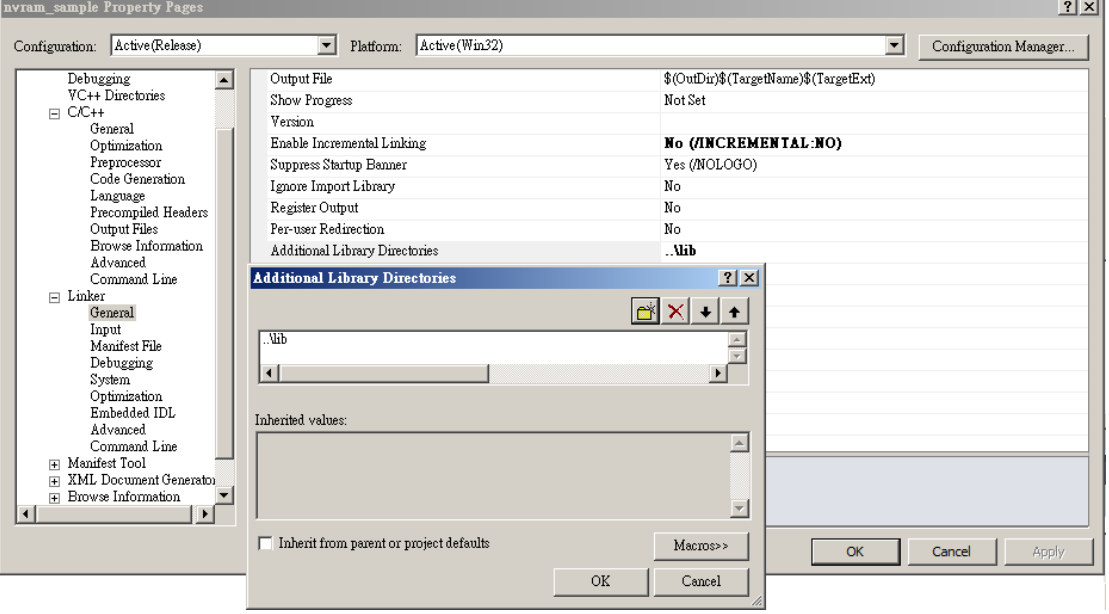

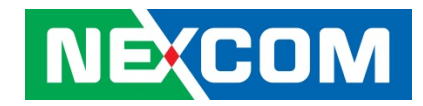

4. Select the **Linker** category of properties and, pick the **Input** option under that. In the **Additional Dependencies** property, add the library file, such as **NiskNVRAM.lib** for **Additional Dependencies** property in this example.

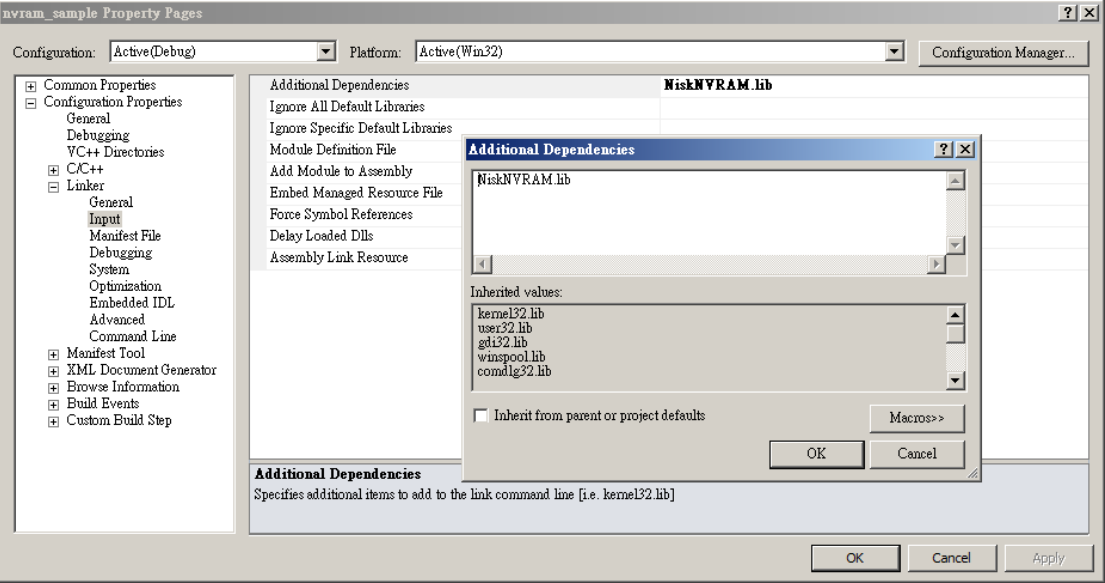

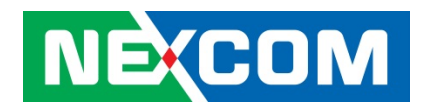

# **3.1.2. Programming example**

The following example is created by Microsoft Visual Studio 2010, You can find this sample in installation folder (\Samples\VC2010\)

This is a simple example to show that how to use the NiskNVRAM library for the device of Nisk NVRAM by following instructions:

# 1.Initialization

Call initialization function and get the returned status.

# 2.Get the count of device

Check that there is no error code returned after initialization.

(a)If there is no error code returned after initialization.

- Getthe count of device.
- Get ram size of device.

(b)If there is an error code returned after initialization.

- Print the error code returned.
- Close the program.

3.According to the count of device, get and print the information and version of device(s).

# 4.Write data test

Enter the offset address for data writing, writing data from 0 to 15 to the device of DeviceId #0, the length of writing data is 16.

# 5.Read data test

Enter the offset address for data reading, reading data from the device of DeviceId #0, the length of reading data is 16. Finally, print the read data.

# 6.Save data test

Test for saving data from device to file.

# 7.Save data test

Test for loading data from file to device.

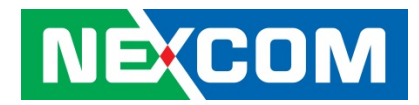

# 8.Close device

After finishing the programming of device, call the close function to close the device.

```
#include <stdio.h>
\#include \ltstdlib.h>
#include "NiskNVRAM.h"
void main (void)
{
     U32 Tstatus = 0;
     U32_Tcount = 0;U32_Ti = 0;
     U32_Tsize = 0;
     U32_Tdriver_version[MAX_NVRAM_DEVICE_NUMBER];
     U32_Tfirmware_version[MAX_NVRAM_DEVICE_NUMBER];
     U32_Thardware_version[MAX_NVRAM_DEVICE_NUMBER];
     U32_Tlibrary_version[MAX_NVRAM_DEVICE_NUMBER];
     DEVICE_INFO_T dev_info[MAX_NVRAM_DEVICE_NUMBER];
     U8_T write_data[16] = {0, 1, 2, 3, 4, 5, 6, 7, 8, 9, 10, 11, 12, 13, 14, 15};
     U32_Twrite_length = 0;
     U32_Twrite_offset = 0;
     U32_Twrite_status = 0;
     U8 T read data[16] = {0};
     U32<sup>Tread</sub>_length = 0;</sup>
     U32_Tread_offset = 0;
     U32_Tread_status = 0;
     I8_T* save_file = "C:\\test_data.nrw";
     I8_T* load_file = "C:\\test_data.nrw";
```
/\*Instruction #1\*/

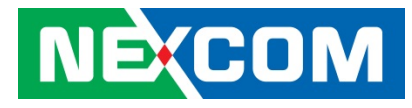

```
// Nisk NVRAM initial
status = NSK\_DeviceInit();
/*Instruction #2*/
//get device(s) count
if(status = RETURN SUCCESS)
{
     //confirm there is no error after initialization
    //get device of Nisk NVRAM count
     status = NSK_GetDeviceCount(&count);
    printf("This machine has installed %d device(s) of Nisk NVRAM\n",count);
     status = NSK GetDeviceRamSize(&size);
    printf("size of Nisk NVRAM is %d bytes\n", size);
}
else//Initial fail
{
    //print error code of initialization
    printf("Error code : %x\n", status);
    system("pause");
}
/*Instruction #3*/
//get device(s) information
for( i = 0; i < count; i+1)
{
    //depending on the device count we got
    //get the information of device(s)
    status = NSK_GetDeviceInfo(i, &dev_info[i]);
    printf("Device information:\n");
    printf(" Device Id: %d\n", dev_info[i].DeviceID);
    printf(" Bus Number: %d\n", dev_info[i].DeviceBusNum);
    printf(" Device Number: %d\n", dev_info[i].DeviceDevNum);
     printf(" Function Number: %d\n", dev_info[i].DeviceFuncNum);
    //depending on the device count we got
     //get the driver version of device(s)
     //get the firmware version of device(s)
```
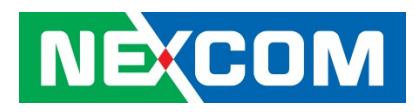

```
//get the hardware version of device(s)
     //get the library version of devices(s)
     status = NSK GetDriverVersion(i, &driver version[i]);
     status = NSK_GetFirmwareVersion(i, &firmware_version[i]);
     status = NSK GetHardwareVersion(i, &hardware version[i]);
     status = NSK_GetLibraryVersion(i, &library_version[i]);
     printf(" Driver version: %x\n", driver_version[i]);
     printf(" Firmware version: %x\n", firmware_version[i]);
     printf(" Hardware version: %x\n", hardware_version[i]);
     printf(" Library vesrion: %d\n", library_version[i]);
}
/*Instruction #4*/
//write data from 0 to 15 to deviceid 0 for testing
printf("\n<Write and read testing for device 0>\n\ln");
printf("enter the offset for data write:\n");
scanf_s("%d", &write_offset);
write status = NSK WriteDataToRam(0, write offset, 16, &write data[0]);
if (write\_status == RETURN_SUCCESS){
    printf("Write data success!!\n");
}
else
{
    printf("NSK_WriteDataToRam Error code: %x\n", write_status);
}
/*Instruction #5*/
//read data from deviceid 0 from write_offset for testing
printf("enter the offset for data read:\n");
scanf s("%d", &read offset);
read_status = NSK_ReadDataFromRam(0, read_offset, 16, &read_data[0]);
if (read_s tatus = RETURN_SUCCESS){
    printf("Read data success!!\n");
```
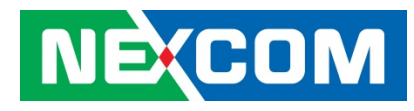

```
}
else
{
     printf("NSK_WriteDataToRam Error code: %x\n", write_status);
}
if (!read_status)
{
     //print the read data
    for (i = 0; i < 16; i++){
          printf("read #%d byte : %d\n", i, read_data[i]);
     }
}
/*Instruction #6*/
//test for saving data from device to file("C:\\test_data.nrw")
status = NSK_SaveDeviceDataToFile(0, save_file);
printf("Save data from device to file finish!!\n");
/*Instruction #7*/
//test for loading data from file("C:\\test_data.nrw") to device
status = NSK_LoadFileToDeviceData(0, load_file);
printf("Load data from file to device finish!!\n");
/*Instruction #8*/
// Nisk NVRAM close
NSK DeviceClose();
system("pause");
```
}